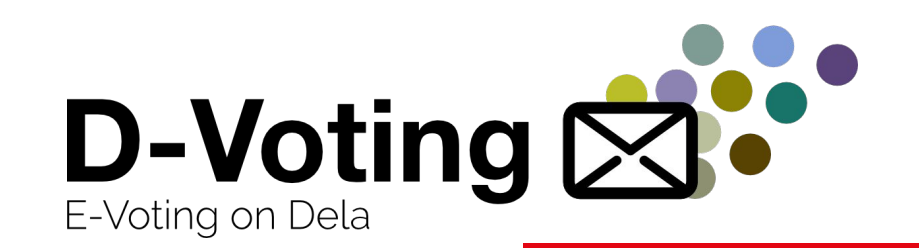

### **D-voting - Front-end** development for an e-voting platform

Capucine Berger - Badr Larhdir

**Semester project Final presentation**

**DEDIS Lab - Prof. Bryan Ford Supervisor: Noémien Kocher** 

e-voting platform **■** D-voting - front-end: development for an e-voting platform D-voting - front-end: development

EPFL

EPFL - 27.06.22

#### **EPFL Content**

- 1. Introduction to the platform
- 2. Current status of the front-end
- 3. Features and implementations
- 4. Improvements and future work

### 5. Demo

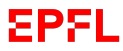

# **Introduction to the platform**

- The D-voting platform
- Front-end architecture
- Previous status of the project (as of February)

#### **The D-voting platform** EPFL

- Voting platform based on the E-voting system on DELA blockchain
- Two backends, one that implements all the blockchain logic, the other to authenticate and sign all the communication between the front-end and the proxies
- A front-end to interact with the whole system (voting, monitor an election, managing user roles & nodes etc.)

#### **EPFL Front-end architecture**

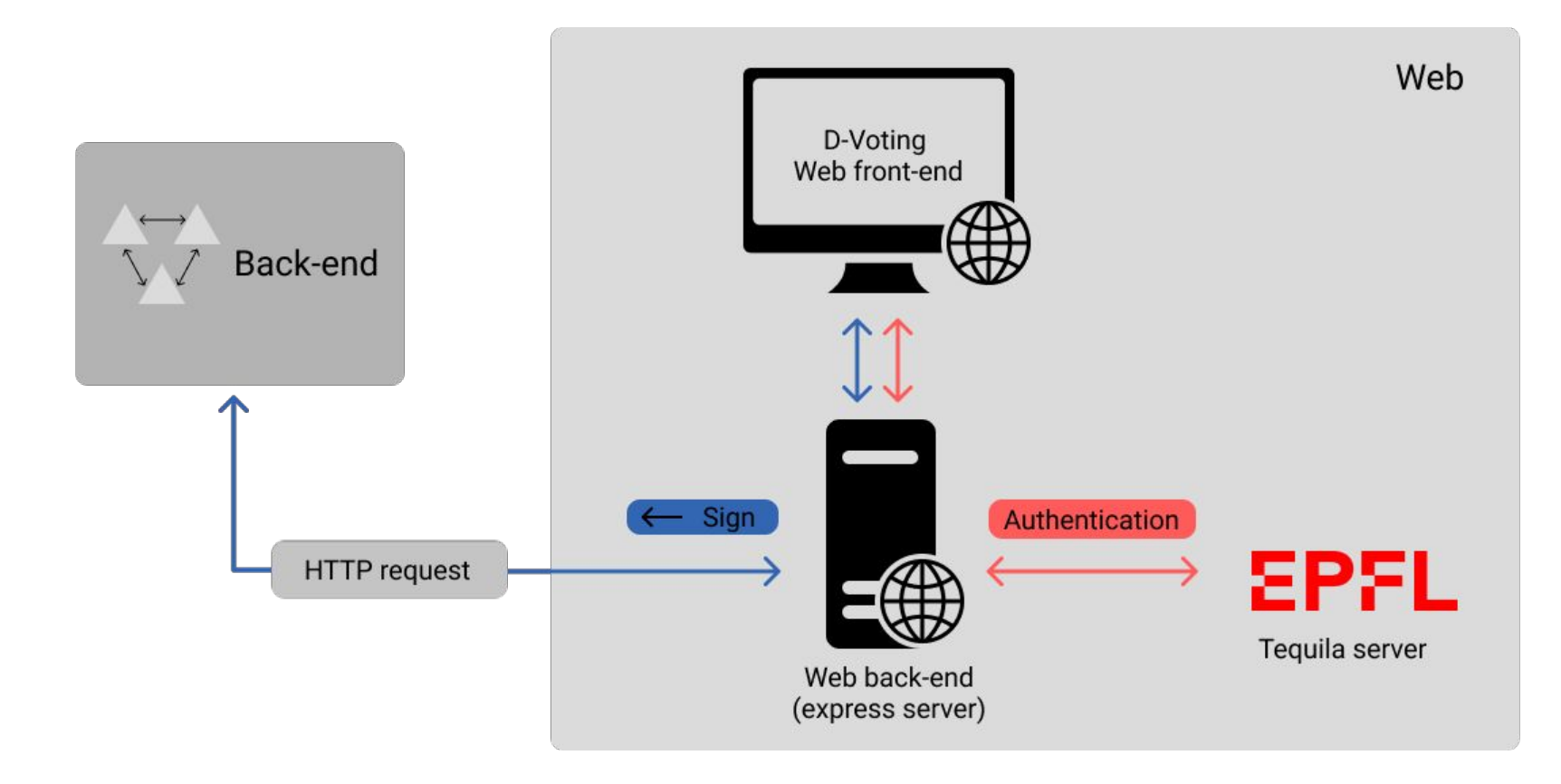

#### **EPFL [February] Compatibility issue**

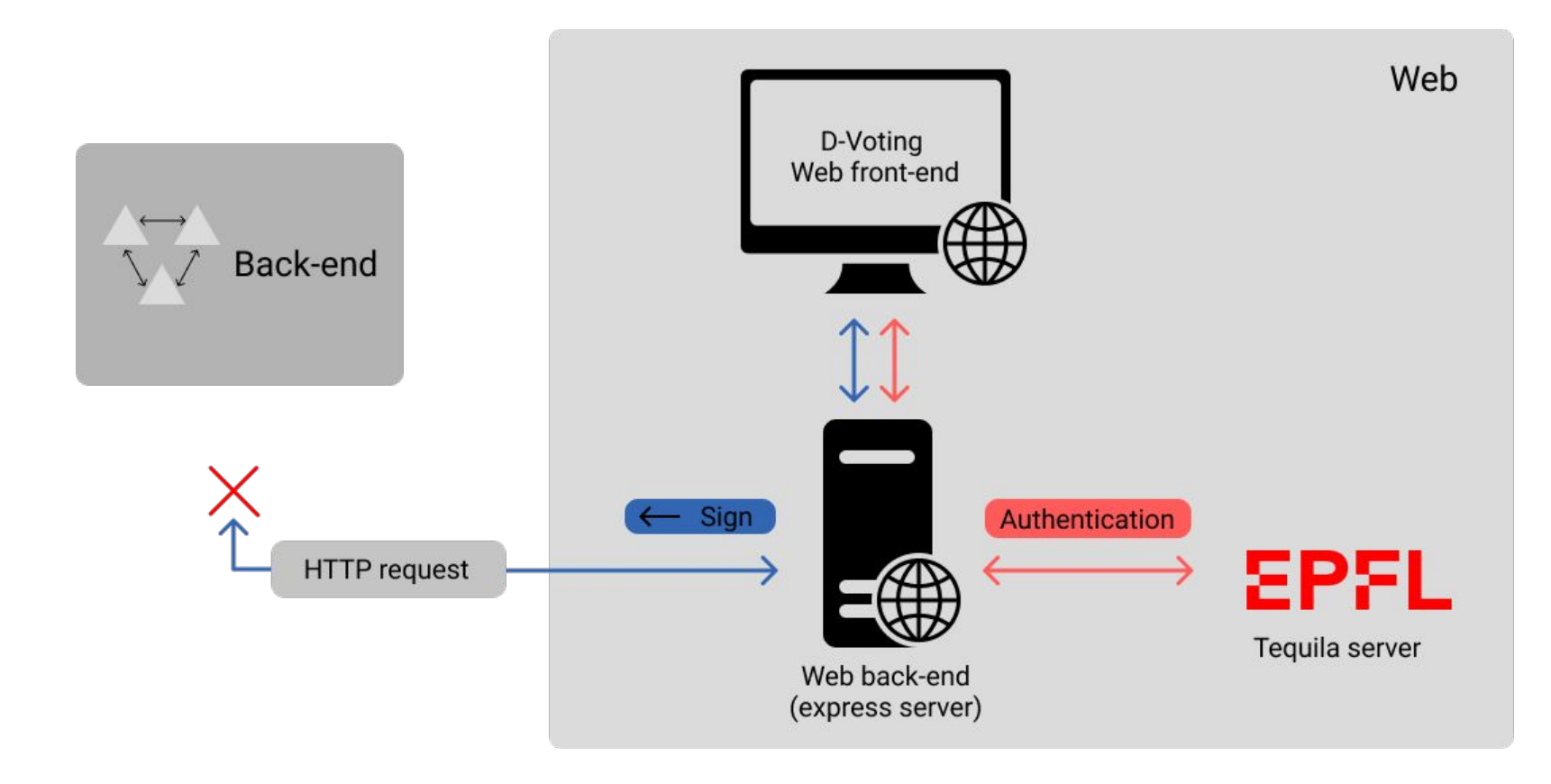

**6**

#### **EPFL [February] Front-end UI**

⊠∵ Home Create an election Election status Vote Results About

> This page lists all the elections that have ever been created. Click on the election name to display additional details.

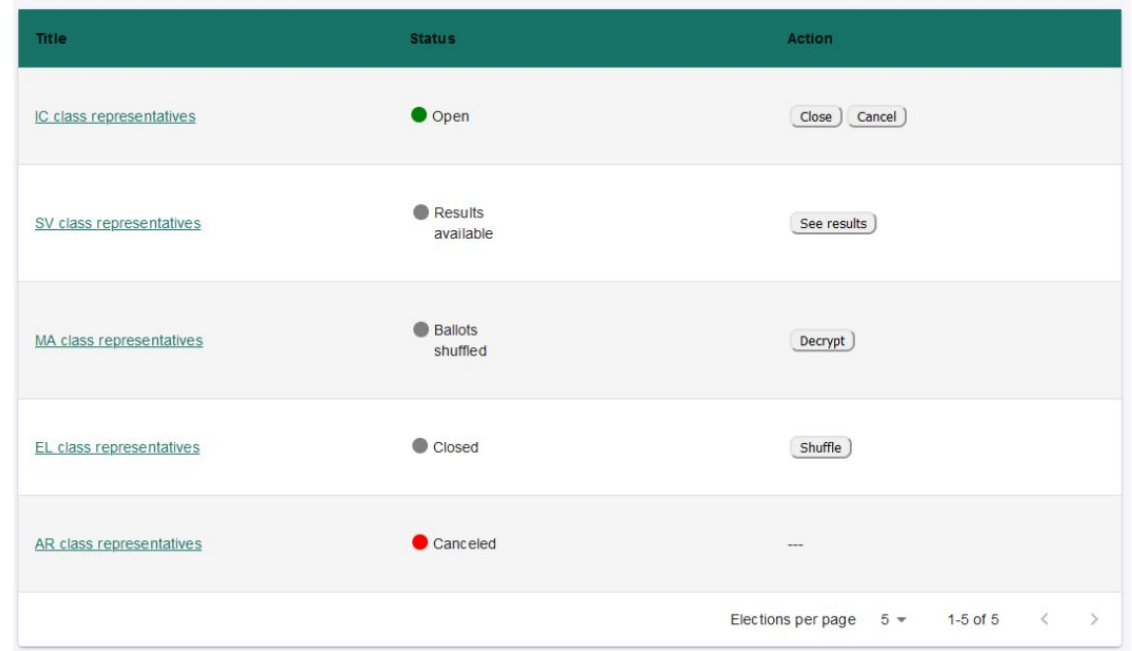

 $en -$ 

**7**

#### **EPFL [February] Front-end**

Create a new election by filling out the information below or by uploading a json file

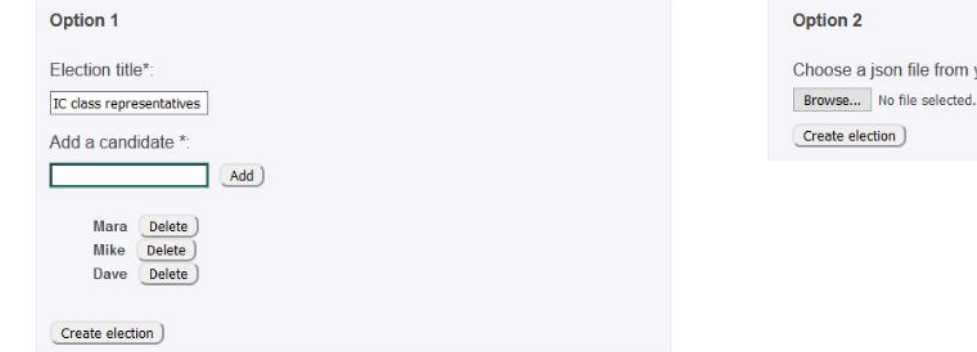

m your computer:

**■** D-voting - front-end: development for an e-voting platform

D-voting - front-end: development

 $\blacksquare$ 

e-voting platform

a ŏ

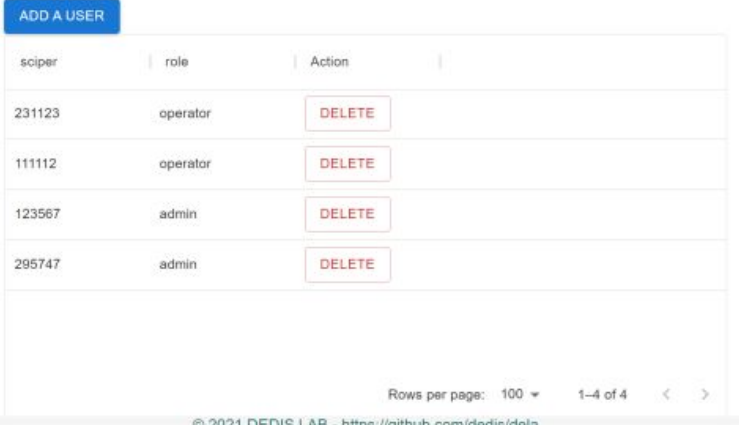

@ 2021 DEDIS LAB - https://github.com/dedis/dela

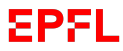

### **Current status of the front-end**

- Update of the transactions
- Update of the API calls

e-voting platform **■** D-voting - front-end: development for an e-voting platform ā D-voting - front-end: development for

#### **EPFL Updating the transactions**

Status of API transactions:

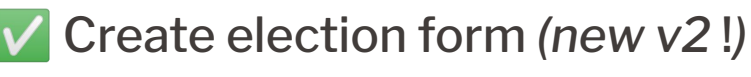

- Initialize and Setup the nodes
- Cast a ballot
- Compute & Get results

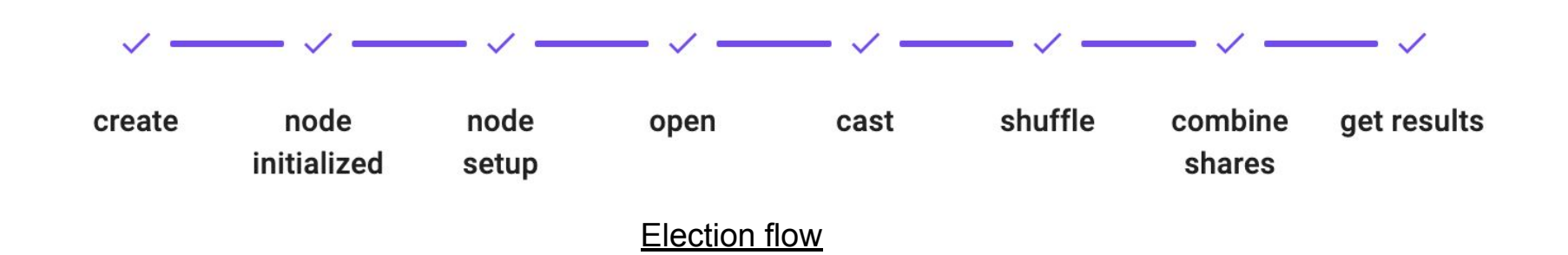

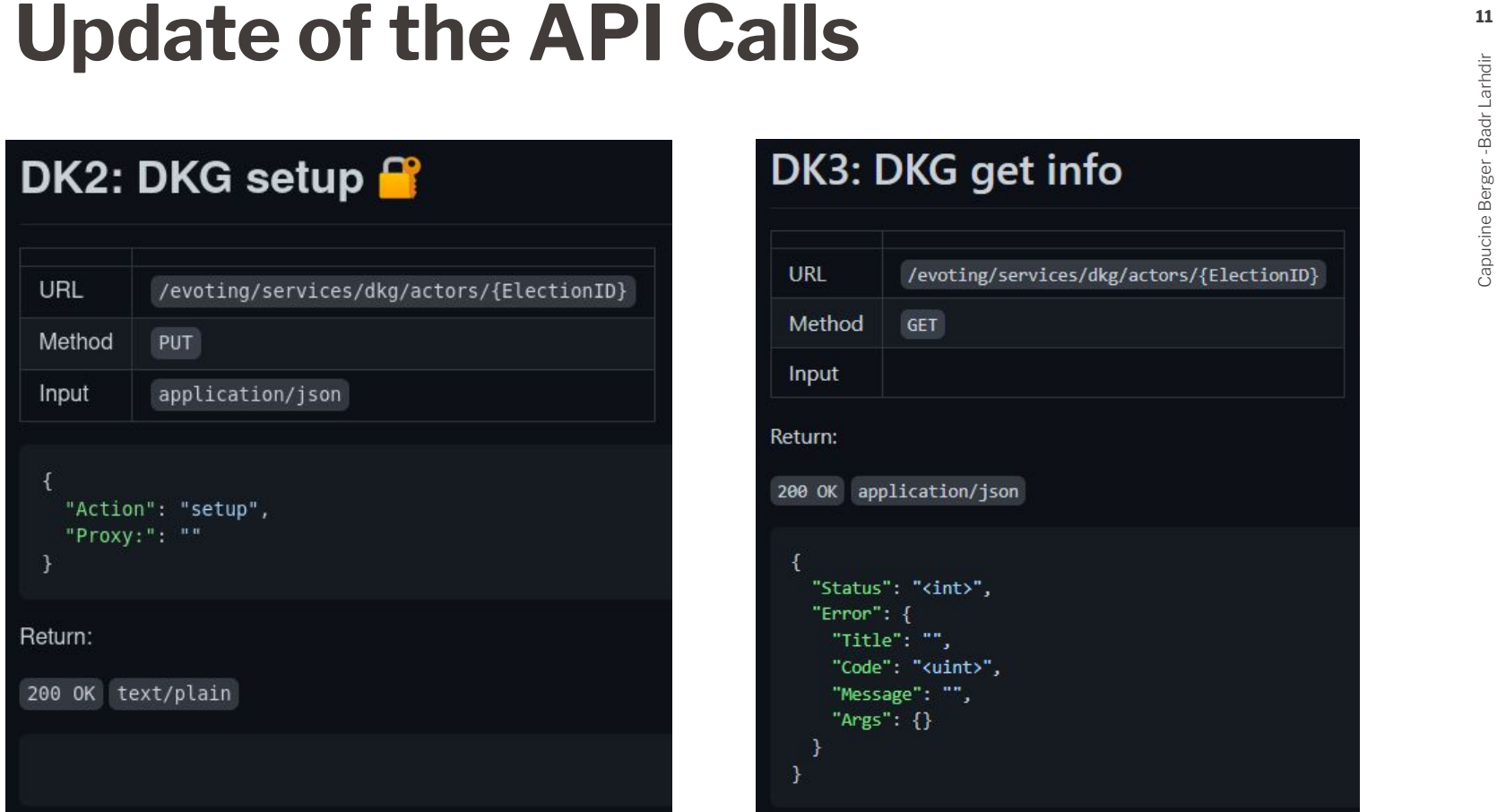

### DK3: DKG get info

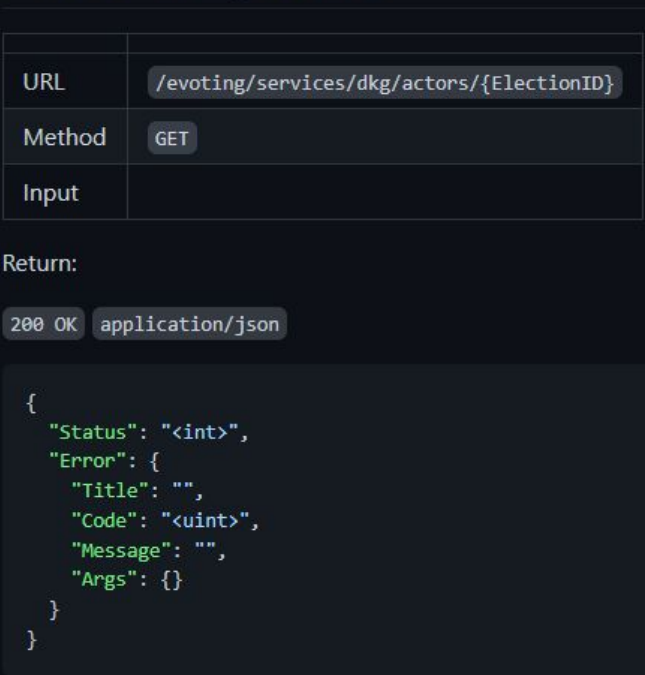

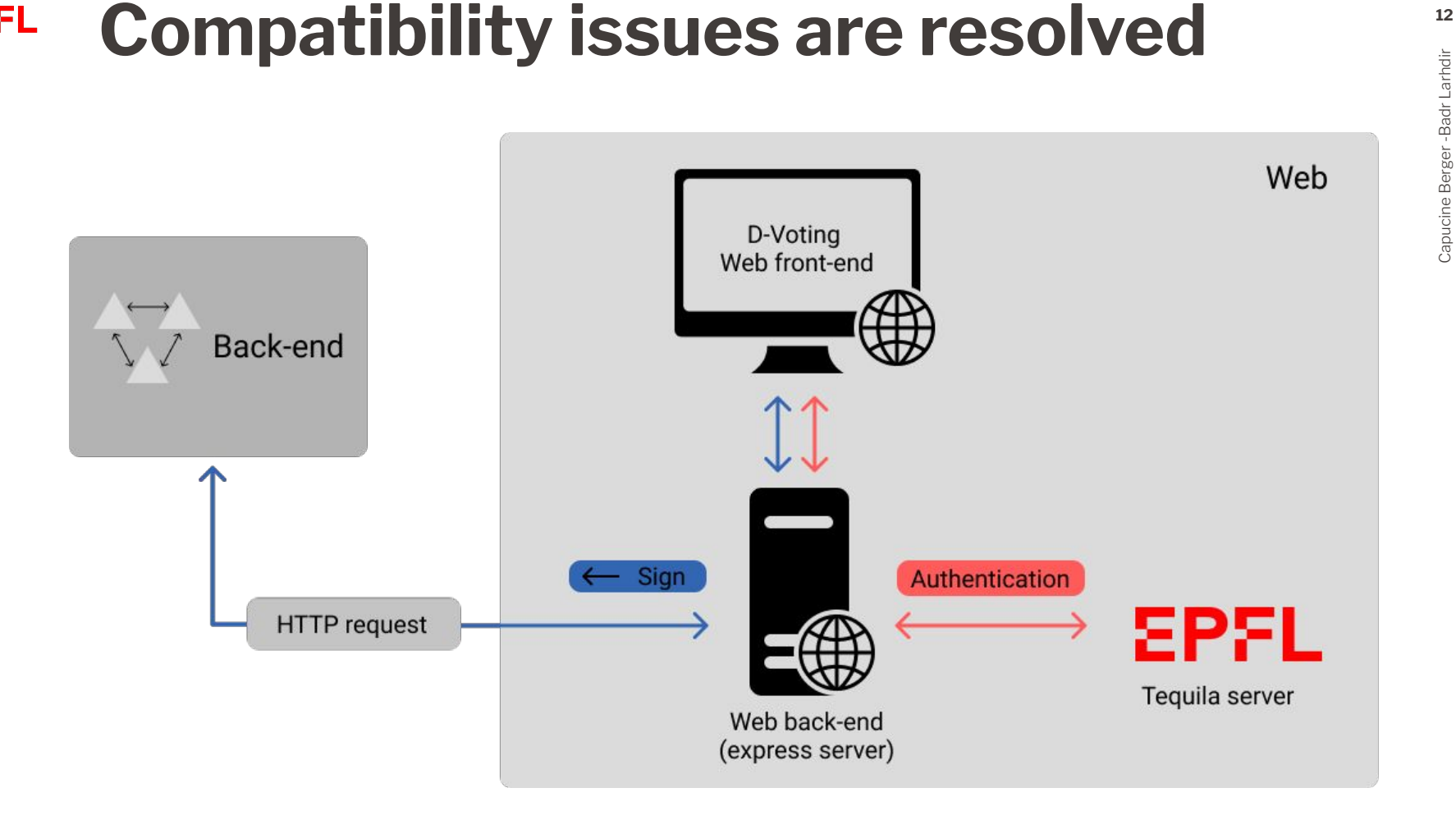

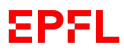

# **Features and implementations**

- Create election
- Manage election
- Cast ballot
- Election results
- Manage user roles and nodes
- UX testing

- Complete Election form with:
	- Subjects/ Sub-subjects
	- Ranks/Selects/Texts
	- I/O Form validation
- **•** Preview the election
- **■** Upload and export election in JSON with validation

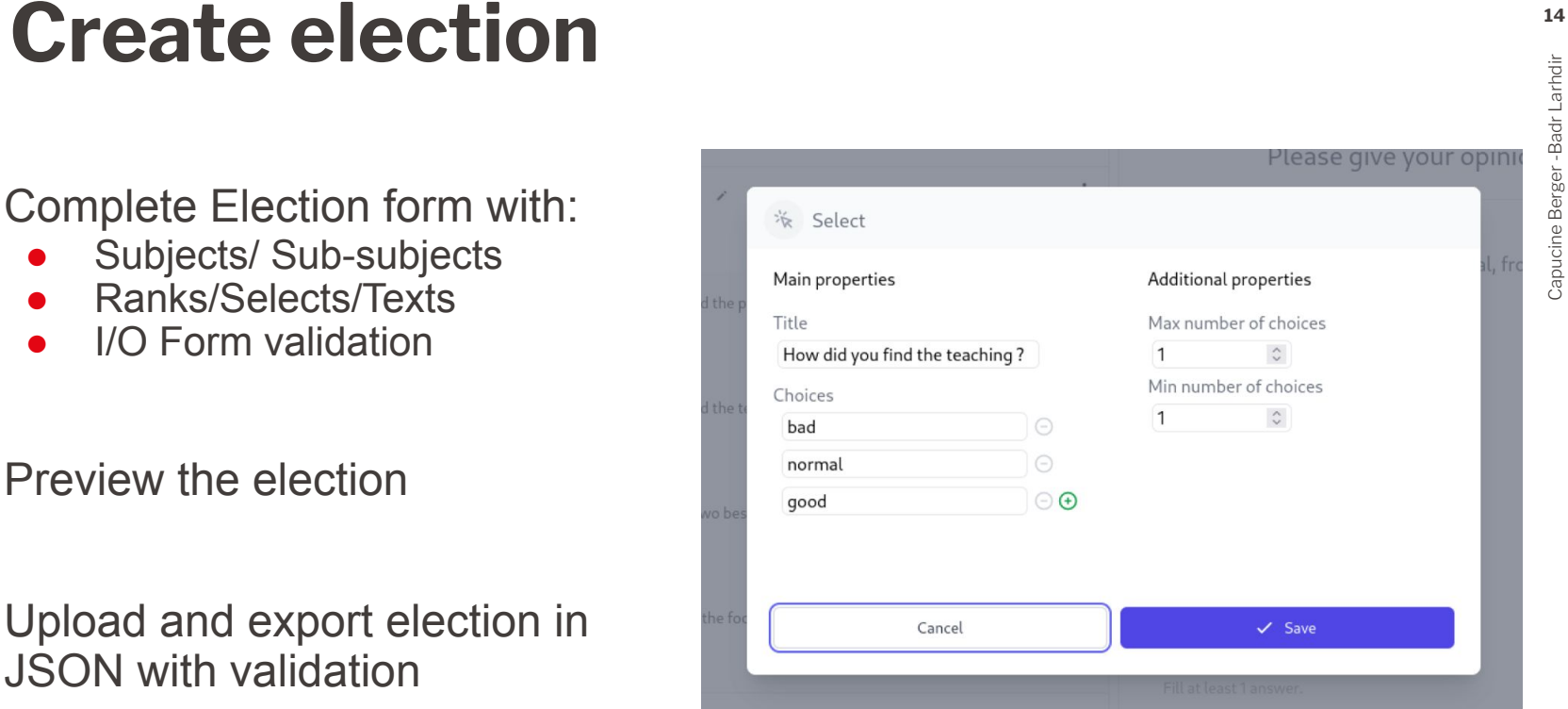

*Modal to create a select question*

■ Auditing an election (including node initialization and setup): **Manage election**<br> **15**<br> **15**<br> **15**<br> **15**<br> **16**<br> **16**<br>

#### Actors

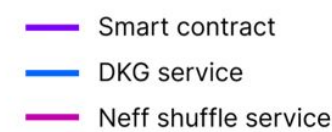

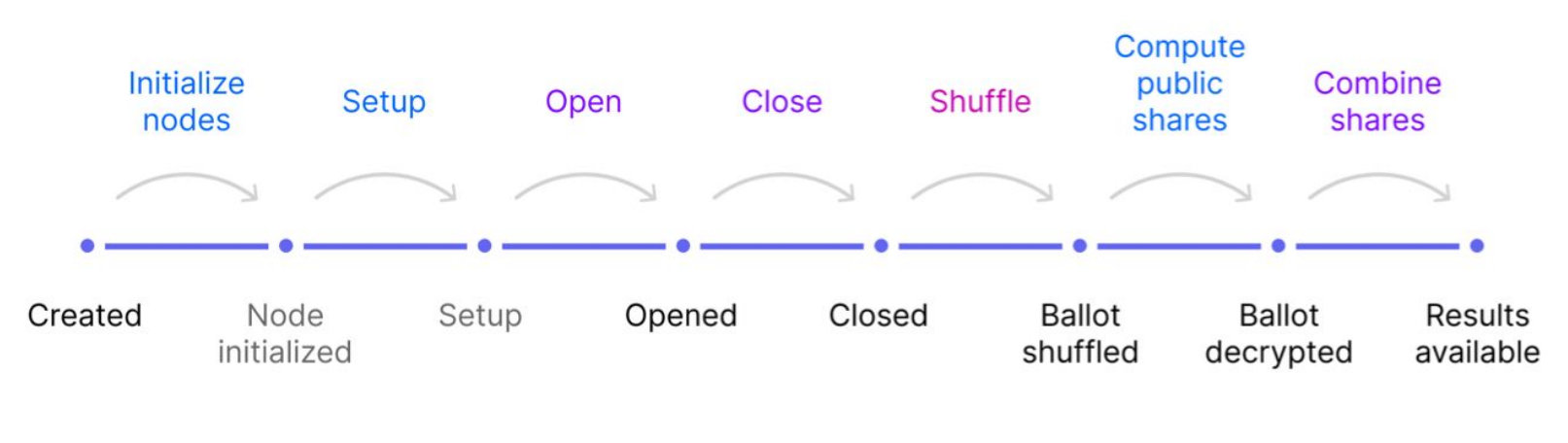

#### **ACTION**

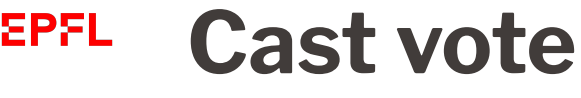

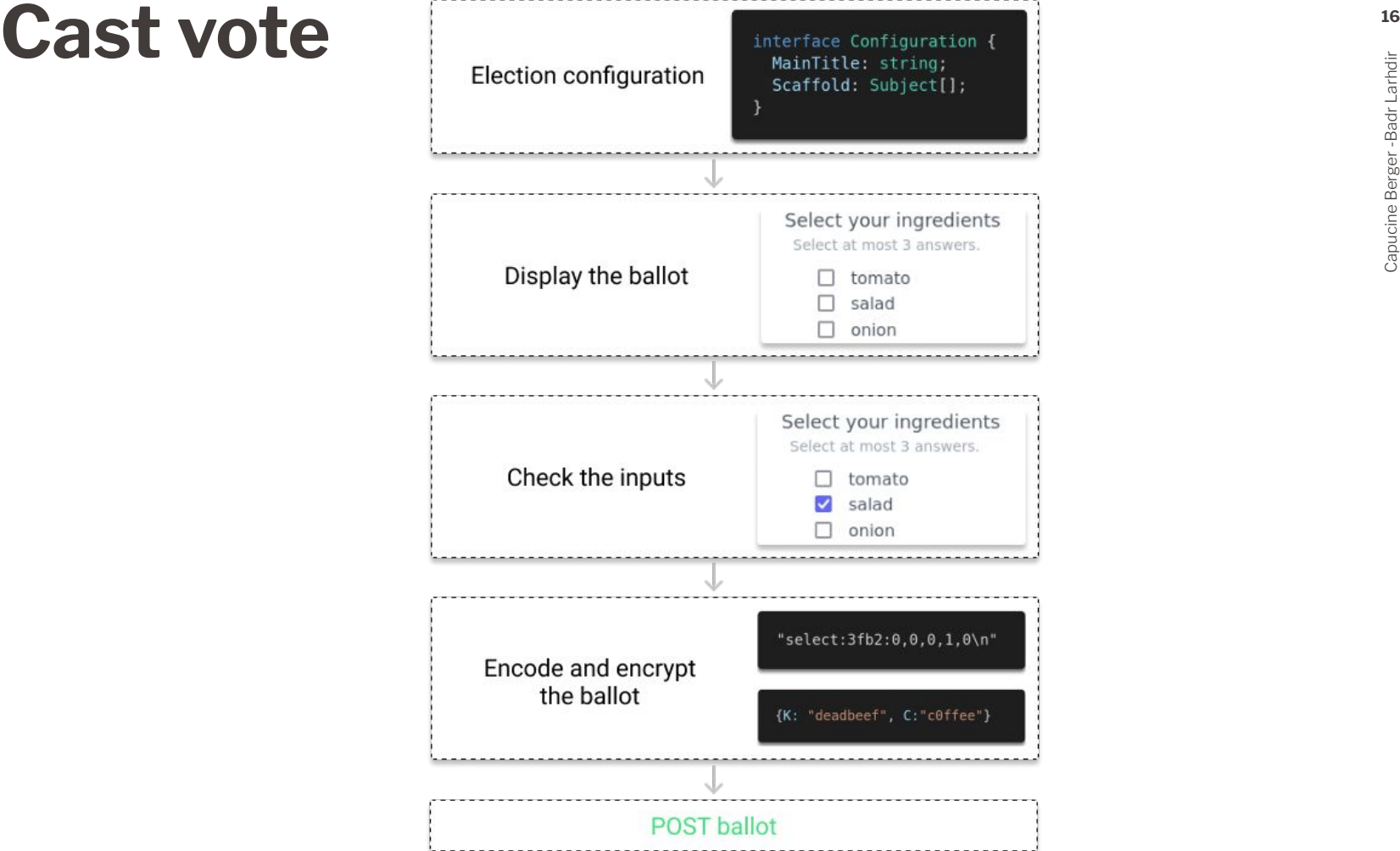

# **EPFL Election results**<br>
■ See the results of an election<br>
Results ⊗<br>
Total number of votes: 2

### ■ See the results of an election

#### Results <sup>®</sup>

Total number of votes: 2

Life on the campus

#### Rate the course

How did you find the provided material, from 1 (bad) to 5 (excellent) ?

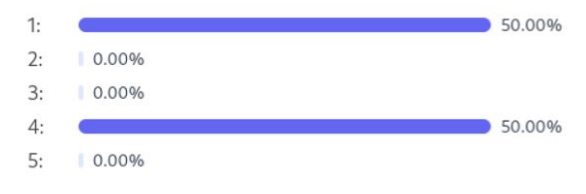

How did you find the teaching?

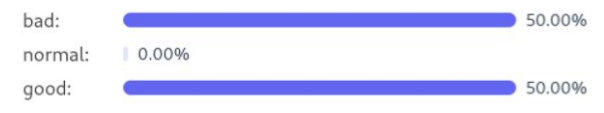

Who were the two best TAs?

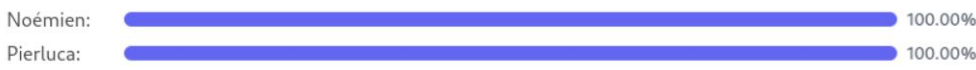

### **EPFL Manage user roles and nodes**

■ Manage user roles

■ Manage the nodes

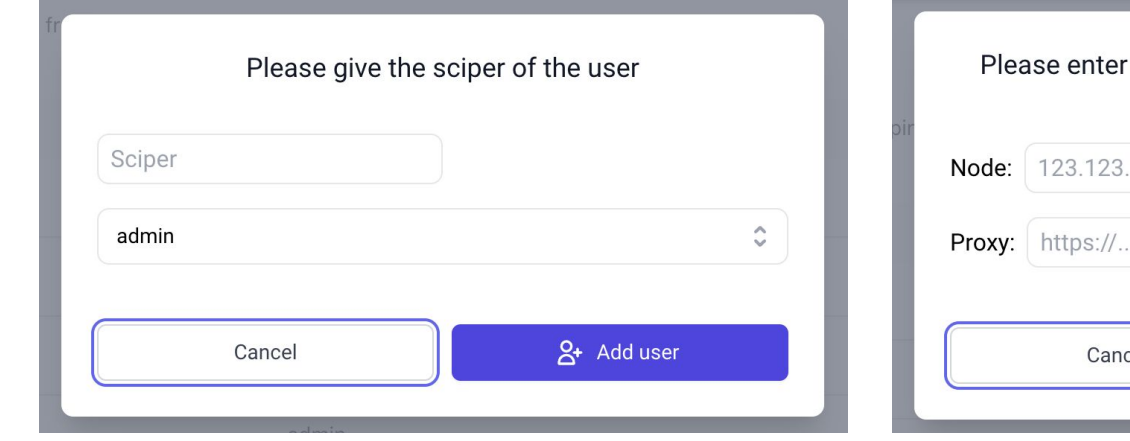

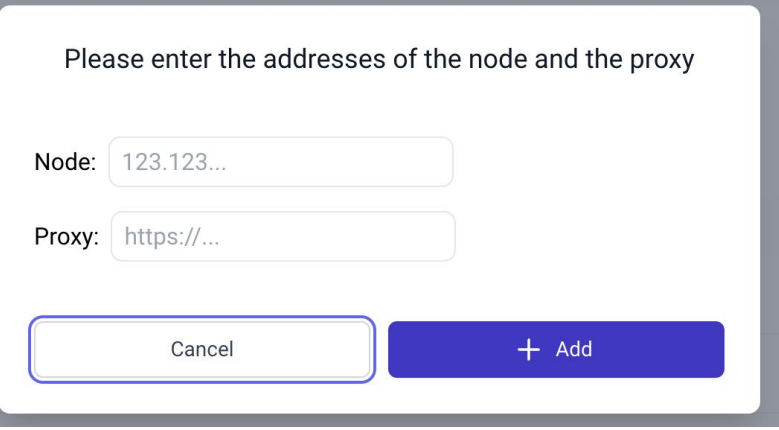

**18**

- 13 persons completed the testing survey: **UX testing**<br> **19** 13 persons completed the testing survey:<br> **19** 2004-04 minutes/persons<br> **1994-04 minutes/persons**<br> **1994-04 minutes/persons**<br> **1994-04 minutes/persons** 
	- $\sim$ 30-40 minutes/persons
	- The website was not online yet:
		- $\rightarrow$  Had to be physically present
		- $\rightarrow$  Used the font-end with the mocked API
	- [Process] Asked them to accomplish the following actions:
		- Login
		- Manage user roles
		- Create an election and open it
		- Vote on another election
		- Make the results of the election available
		- Fill the Google form

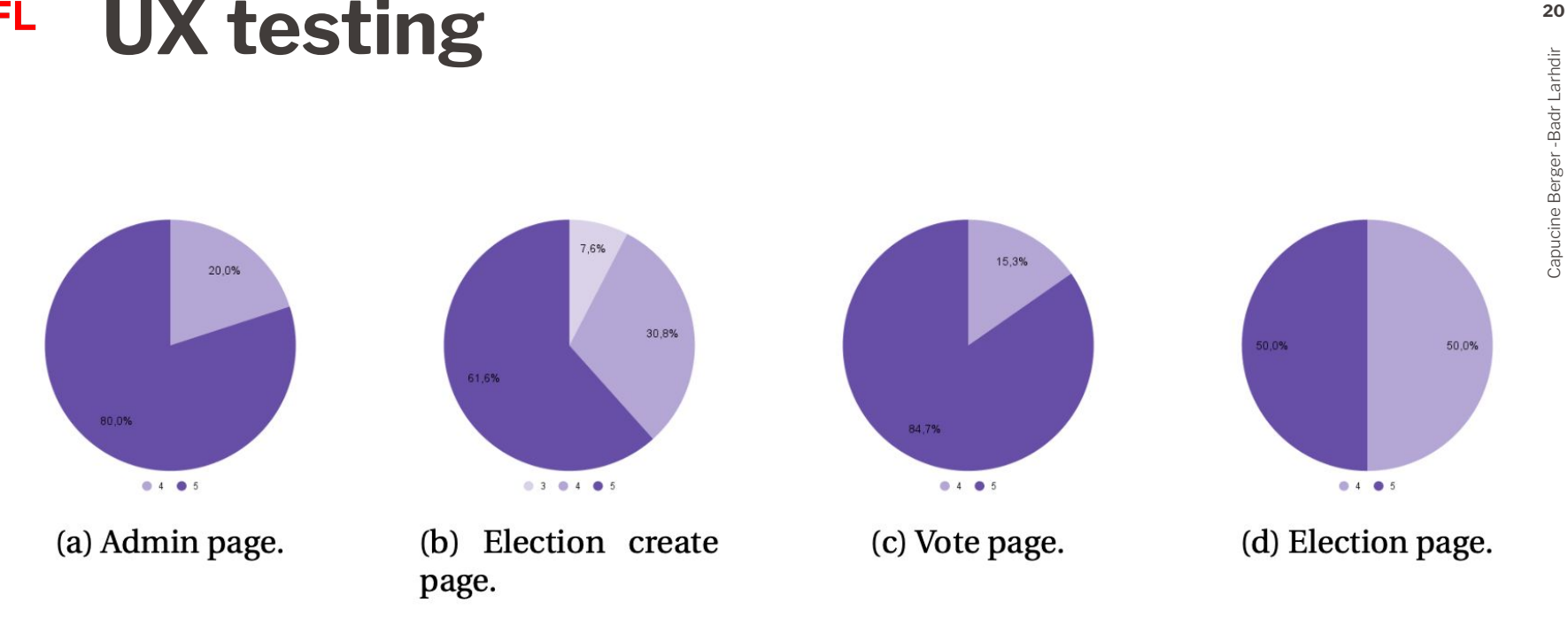

Figure 4.6: Results of the question "On a scale from 1 to 5 (1=not at all, 5=very much), was the *interface easy to use* ?", for each of the pages. All users gave at least a 3 to all pages, and most of them rated them a 5.

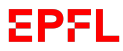

### **Improvements and future work**

### **EPFL Improvements and Future work**

- Ticket to verify if ballot was taken into account
- $\blacksquare$  Support for  $\blacksquare$ : translation of the UI and the ballots

- Open election only to a subset of the users (e.g by section)
- Facilitate further the election creation Modal on Subject creation
	-
	- Tooltips for the page
- Optimise the web-backend transactions

# **Demo**

### https://dvoting-dev.dedis.ch/

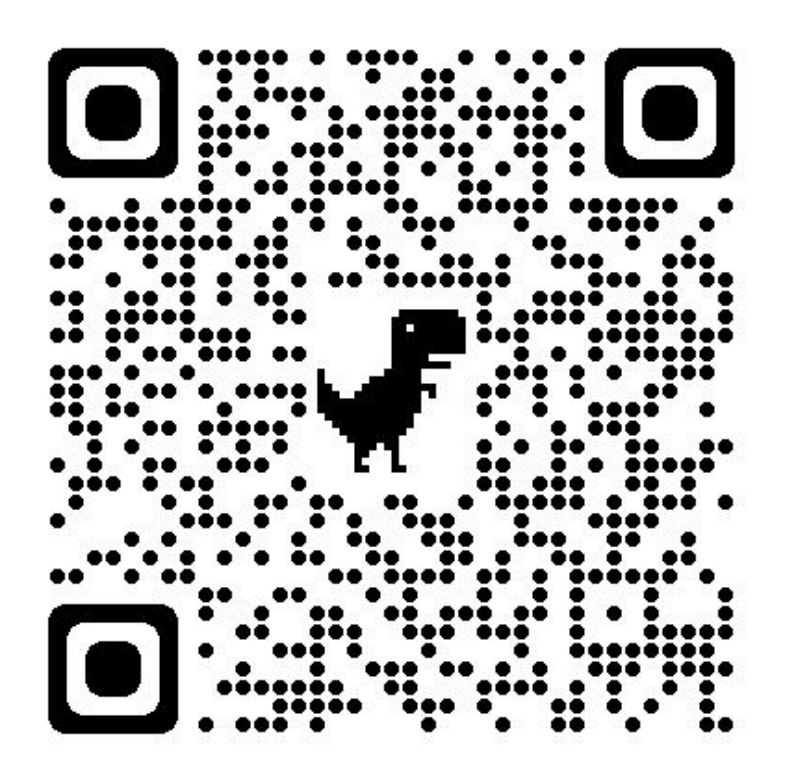

Capucine Berger -Badr Larhdir

Capucine Berger-Badr Larhdir